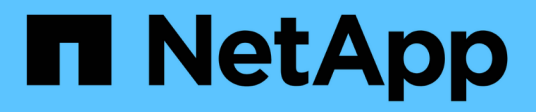

# **Conceptos**

Astra Control Center

NetApp March 12, 2024

This PDF was generated from https://docs.netapp.com/es-es/astra-control-center-2310/concepts/architecture.html on March 12, 2024. Always check docs.netapp.com for the latest.

# Tabla de contenidos

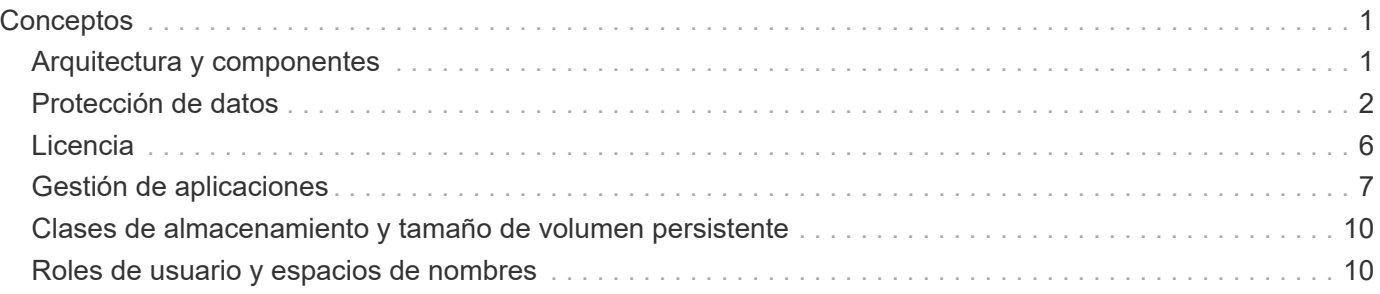

# <span id="page-2-0"></span>**Conceptos**

## <span id="page-2-1"></span>**Arquitectura y componentes**

A continuación se ofrece una descripción general de los distintos componentes del entorno de Astra Control.

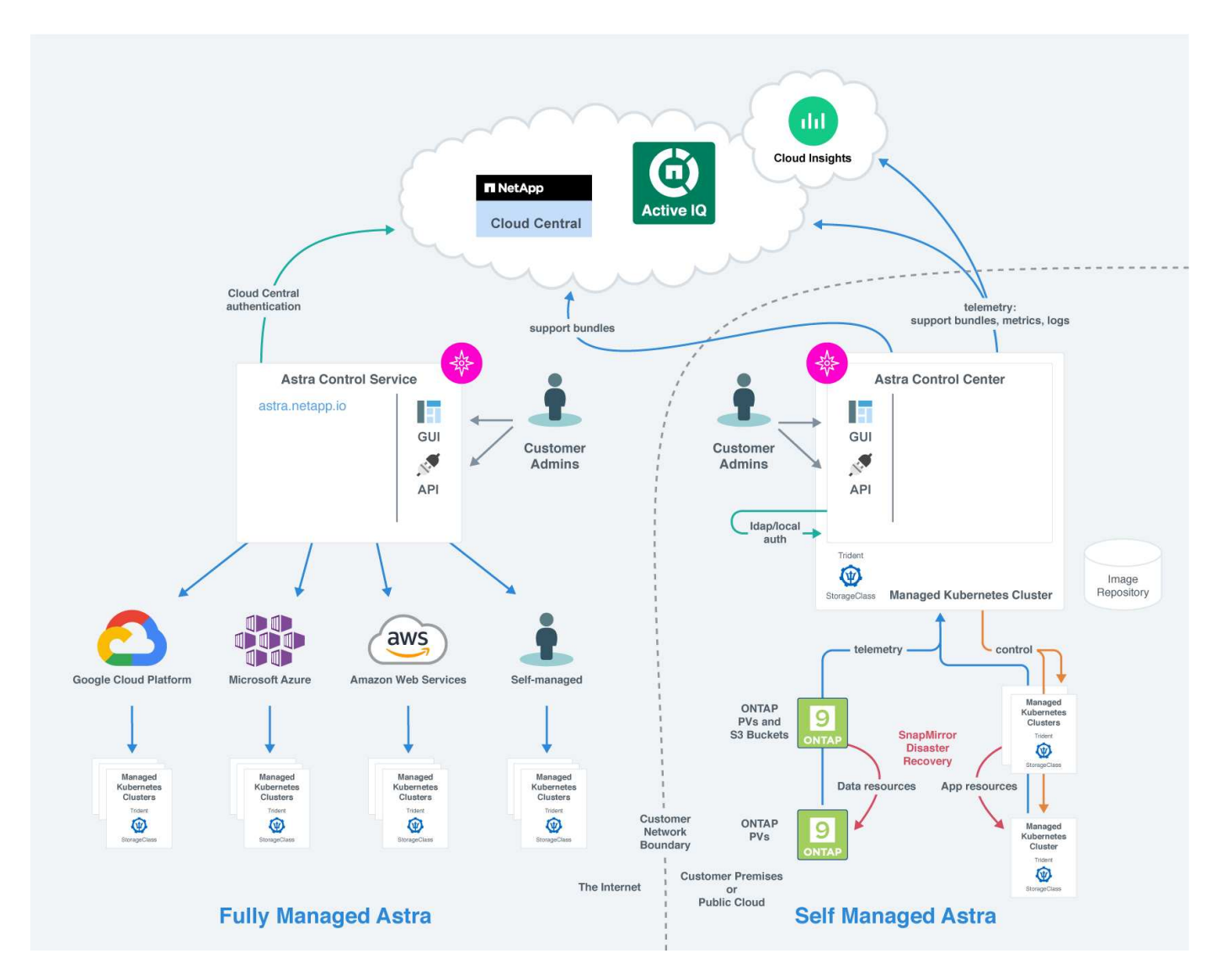

### **Componentes de Astra Control**

- **Clústeres de Kubernetes**: Kubernetes es una plataforma portátil, extensible y de código abierto para gestionar cargas de trabajo y servicios en contenedores, que facilita la configuración y la automatización declarativas. Astra proporciona servicios de gestión para aplicaciones alojadas en un clúster de Kubernetes.
- **Astra Trident**: Como orquestador y gestor de aprovisionamiento de código abierto totalmente compatible y mantenido por NetApp, Astra Trident le permite crear volúmenes de almacenamiento para aplicaciones en contenedores gestionadas por Docker y Kubernetes. Cuando se pone en marcha con Astra Control Center, Astra Trident incluye un back-end de almacenamiento configurado para ONTAP.
- **Sistema de almacenamiento**:
- Astra Control Service utiliza los siguientes back-ends de almacenamiento:
	- ["Cloud Volumes Service de NetApp para Google Cloud"](https://www.netapp.com/cloud-services/cloud-volumes-service-for-google-cloud/) O Google Persistent Disk como back-end de almacenamiento para clústeres GKE
	- ["Azure NetApp Files"](https://www.netapp.com/cloud-services/azure-netapp-files/) O discos gestionados de Azure como back-end de almacenamiento para clústeres de AKS.
	- ["Elastic Block Store \(EBS\) de Amazon"](https://docs.aws.amazon.com/ebs/) o. ["Amazon FSX para ONTAP de NetApp"](https://docs.aws.amazon.com/fsx/) Como opciones de almacenamiento de back-end para clústeres EKS.
- Astra Control Center utiliza los siguientes back-ends de almacenamiento:
	- ONTAP AFF, FAS y ASA. Como plataforma de hardware y software de almacenamiento, ONTAP proporciona servicios de almacenamiento básicos, compatibilidad con varios protocolos de acceso a almacenamiento y funcionalidad de gestión del almacenamiento, como copias Snapshot y mirroring.
	- Cloud Volumes ONTAP
- **Cloud Insights**: Una herramienta de supervisión de infraestructura de nube de NetApp, Cloud Insights te permite supervisar el rendimiento y la utilización de tus clústeres de Kubernetes gestionados por el Centro de control de Astra. Cloud Insights relaciona el uso del almacenamiento con las cargas de trabajo. Cuando activa la conexión Cloud Insights en Astra Control Center, la información de telemetría se muestra en las páginas de interfaz de usuario de Astra Control Center.

#### **Interfaces Astra Control**

Puede completar tareas utilizando diferentes interfaces:

- **Interfaz de usuario web (UI)**: Tanto Astra Control Service como Astra Control Center utilizan la misma interfaz de usuario basada en web en la que puede gestionar, migrar y proteger aplicaciones. Use también la interfaz de usuario para gestionar las cuentas de usuario y las opciones de configuración.
- **API**: Tanto el Servicio de control Astra como el Centro de control Astra utilizan la misma API de control Astra. Con la API, puede realizar las mismas tareas que utilizaría la interfaz de usuario.

Astra Control Center también le permite gestionar, migrar y proteger los clústeres de Kubernetes que se ejecutan en entornos de VM.

#### **Si quiere más información**

- ["Documentación de Astra Control Service"](https://docs.netapp.com/us-en/astra/index.html)
- ["Documentación de Astra Control Center"](https://docs.netapp.com/us-en/astra-control-center/index.html)
- ["Documentación de Astra Trident"](https://docs.netapp.com/us-en/trident/index.html)
- ["Utilice la API Astra Control"](https://docs.netapp.com/us-en/astra-automation)
- ["Documentación de Cloud Insights"](https://docs.netapp.com/us-en/cloudinsights/)
- ["Documentación de ONTAP"](https://docs.netapp.com/us-en/ontap/index.html)

## <span id="page-3-0"></span>**Protección de datos**

Conozca los tipos disponibles de protección de datos en Astra Control Center y cómo usarlos de la mejor forma para proteger sus aplicaciones.

### **Snapshot, backups y políticas de protección**

Tanto Snapshot como los backups protegen los siguientes tipos de datos:

- La propia aplicación
- Todos los volúmenes de datos persistentes asociados con la aplicación
- Cualquier objeto de recurso que pertenezca a la aplicación

Un *snapshot* es una copia puntual de una aplicación que se almacena en el mismo volumen aprovisionado que la aplicación. Por lo general son rápidas. Es posible usar snapshots locales para restaurar la aplicación a un momento específico anterior. Las copias Snapshot son útiles para los clones rápidos; las copias Snapshot incluyen todos los objetos de Kubernetes para la aplicación, incluidos los archivos de configuración. Las copias Snapshot son útiles para clonar o restaurar una aplicación dentro del mismo clúster.

Un *backup* se basa en una instantánea. Se almacena en el almacén de objetos externo y, debido a esto, puede tardar más en hacerse en comparación con las copias Snapshot locales. Puede restaurar una copia de seguridad de aplicaciones en el mismo clúster, o puede migrar una aplicación restaurando su copia de seguridad en un clúster diferente. También es posible elegir un período de retención más largo para backups. Debido a que están almacenados en el almacén de objetos externo, los backups generalmente ofrecen mejor protección que las copias Snapshot en caso de fallo del servidor o pérdida de datos.

Una *política de protección* es una forma de proteger una aplicación mediante la creación automática de instantáneas, copias de seguridad o ambas de acuerdo con un programa definido para esa aplicación. Una política de protección también permite elegir cuántas Snapshot y backups se retendrán en la programación, y establecer diferentes niveles de granularidad de programación. Automatizar los backups y las copias Snapshot con una política de protección es la mejor forma de garantizar que cada aplicación esté protegida en función de las necesidades de la organización y los requisitos del acuerdo de nivel de servicio.

 $(\cdot)$ 

*no puede estar completamente protegido hasta que tenga una copia de seguridad* reciente. Esto es importante porque los backups se almacenan en un almacén de objetos lejos de los volúmenes persistentes. Si un fallo o accidente limpia el cluster y su almacenamiento persistente asociado, necesitará una copia de seguridad para recuperar. Una Snapshot no le permite recuperar.

#### **Backups inmutables**

Un backup inmutable es un backup que no se puede cambiar ni eliminar durante un periodo determinado. Cuando creas un backup inmutable, Astra Control realiza una comprobación para garantizar que el bloque que utilizas sea un bloque de escritura única y lectura múltiple (WORM), y, si es así, garantiza que el backup sea inmutable desde Astra Control.

Astra Control Center admite la creación de backups inmutables con las siguientes plataformas y tipos de bloques:

- Amazon Web Services con un bucket de Amazon S3 con S3 Object Lock configurado
- NetApp StorageGRID con un bloque de S3 con bloqueo de objetos de S3 GB configurado

Tenga en cuenta lo siguiente cuando trabaje con copias de seguridad inmutables:

- Si realiza la copia de SEGURIDAD en un bloque WORM en una plataforma no compatible o en un tipo de bloque no compatible, puede obtener resultados impredecibles, como un error en la eliminación de backups, incluso si ha transcurrido el tiempo de retención.
- Astra Control no admite políticas de gestión del ciclo de vida de los datos ni la eliminación manual de

objetos en los bloques que utilizas con backups inmutables. Asegúrate de que el back-end de almacenamiento no esté configurado para gestionar el ciclo de vida de las copias Snapshot de Astra Control o de los datos que se han realizado backups.

### **Clones**

Un *clone* es un duplicado exacto de una aplicación, su configuración y sus volúmenes de datos persistentes. Es posible crear manualmente un clon en el mismo clúster de Kubernetes o en otro clúster. El clonado de una aplicación puede ser útil si necesita mover aplicaciones y almacenamiento de un clúster de Kubernetes a otro.

#### **Replicación entre back-ends de almacenamiento**

Con Astra Control, puede aumentar la continuidad del negocio para sus aplicaciones con un objetivo de punto de recuperación (RPO) y un objetivo de tiempo de recuperación bajo (Recovery Time Objective) mediante funcionalidades de replicación asíncrona de la tecnología SnapMirror de NetApp. Una vez configurado, esto permite a sus aplicaciones replicar los cambios de aplicaciones y datos de un back-end de almacenamiento a otro, en el mismo clúster o entre diferentes clústeres.

Puede replicar entre dos SVM de ONTAP en el mismo clúster de ONTAP o en otros clústeres de ONTAP.

Astra Control replica de forma asíncrona las copias snapshot de las aplicaciones en un clúster de destino. El proceso de replicación incluye datos en los volúmenes persistentes replicados por SnapMirror y los metadatos de aplicaciones protegidos por Astra Control.

La replicación de aplicaciones es diferente de la copia de seguridad y la restauración de aplicaciones de las siguientes formas:

- **Replicación de aplicaciones**: Astra Control requiere que los clústeres de Kubernetes de origen y destino (que pueden ser el mismo clúster) estén disponibles y gestionados con sus respectivos back-ends de almacenamiento de ONTAP configurados para habilitar SnapMirror de NetApp. Astra Control toma la snapshot de la aplicación condicionada por políticas y la replica en el back-end del almacenamiento de destino. La tecnología SnapMirror de NetApp se utiliza para replicar los datos de volumen persistentes. Para conmutar al nodo de respaldo, Astra Control puede poner en línea la aplicación replicada al volver a crear los objetos de aplicación en el clúster de Kubernetes de destino con los volúmenes replicados en el clúster de ONTAP de destino. Dado que los datos de volúmenes persistentes ya están presentes en el clúster de ONTAP de destino, Astra Control puede ofrecer tiempos de recuperación rápidos para la conmutación al respaldo.
- **Copia de seguridad y restauración de aplicaciones**: Al realizar copias de seguridad de aplicaciones, Astra Control crea una instantánea de los datos de la aplicación y los almacena en un depósito de almacenamiento de objetos. Cuando se necesita una restauración, los datos del bloque deben copiarse a un volumen persistente del clúster de ONTAP. La operación de backup/restauración no requiere que el clúster de Kubernetes/ONTAP secundario esté disponible y gestionado, pero la copia de datos adicional puede provocar tiempos de restauración más prolongados.

Para obtener más información sobre cómo replicar aplicaciones, consulte ["Replicación de aplicaciones en un](https://docs.netapp.com/es-es/astra-control-center-2310/use/replicate_snapmirror.html) [sistema remoto mediante la tecnología SnapMirror"](https://docs.netapp.com/es-es/astra-control-center-2310/use/replicate_snapmirror.html).

Las siguientes imágenes muestran el proceso de backup y restauración programado en comparación con el proceso de replicación.

El proceso de backup copia los datos en bloques de S3 y restaura a partir de bloques S3:

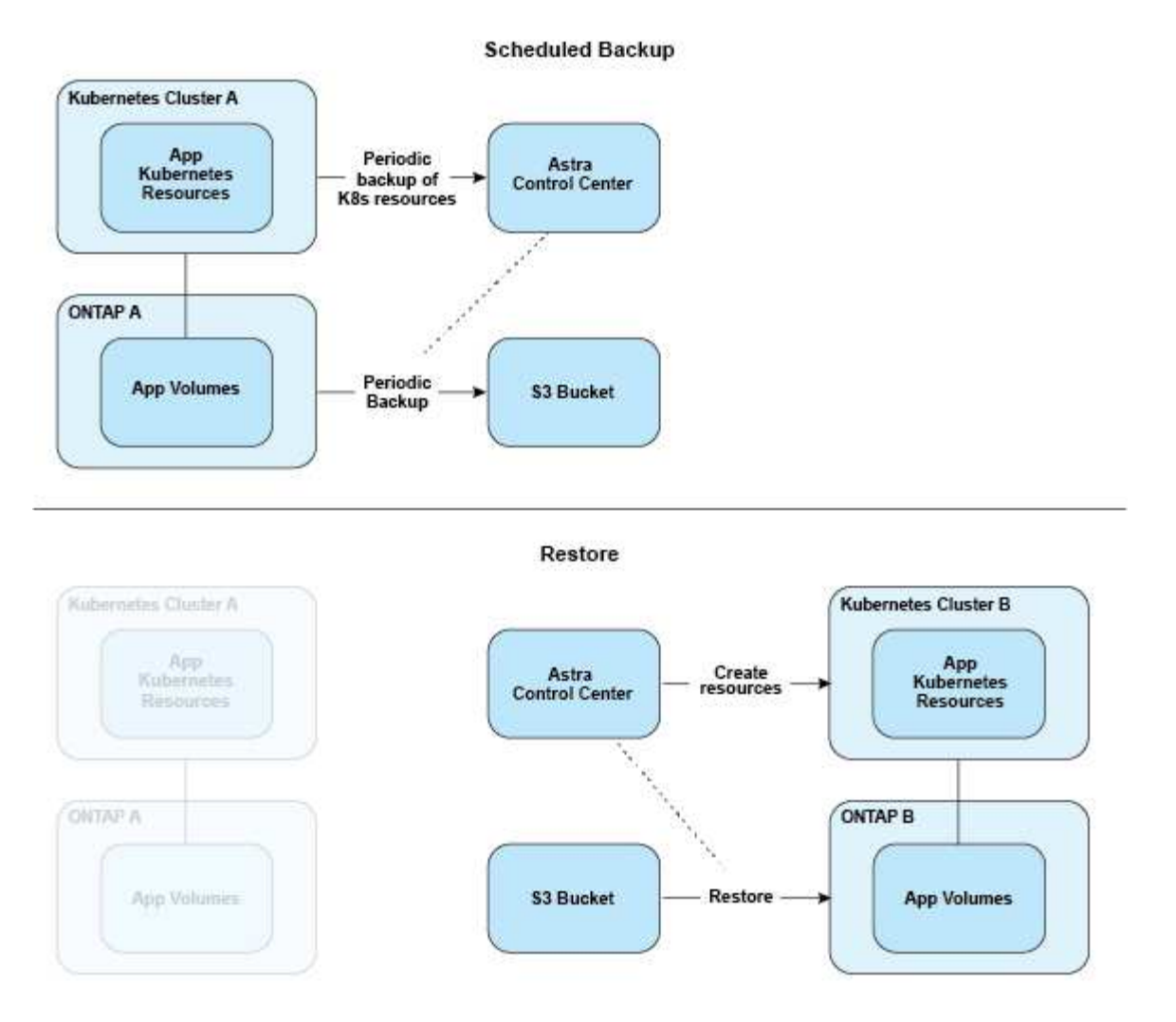

Por otro lado, la replicación se realiza replicando en ONTAP y, a continuación, una conmutación al respaldo crea los recursos de Kubernetes:

#### **Replication Relationship**

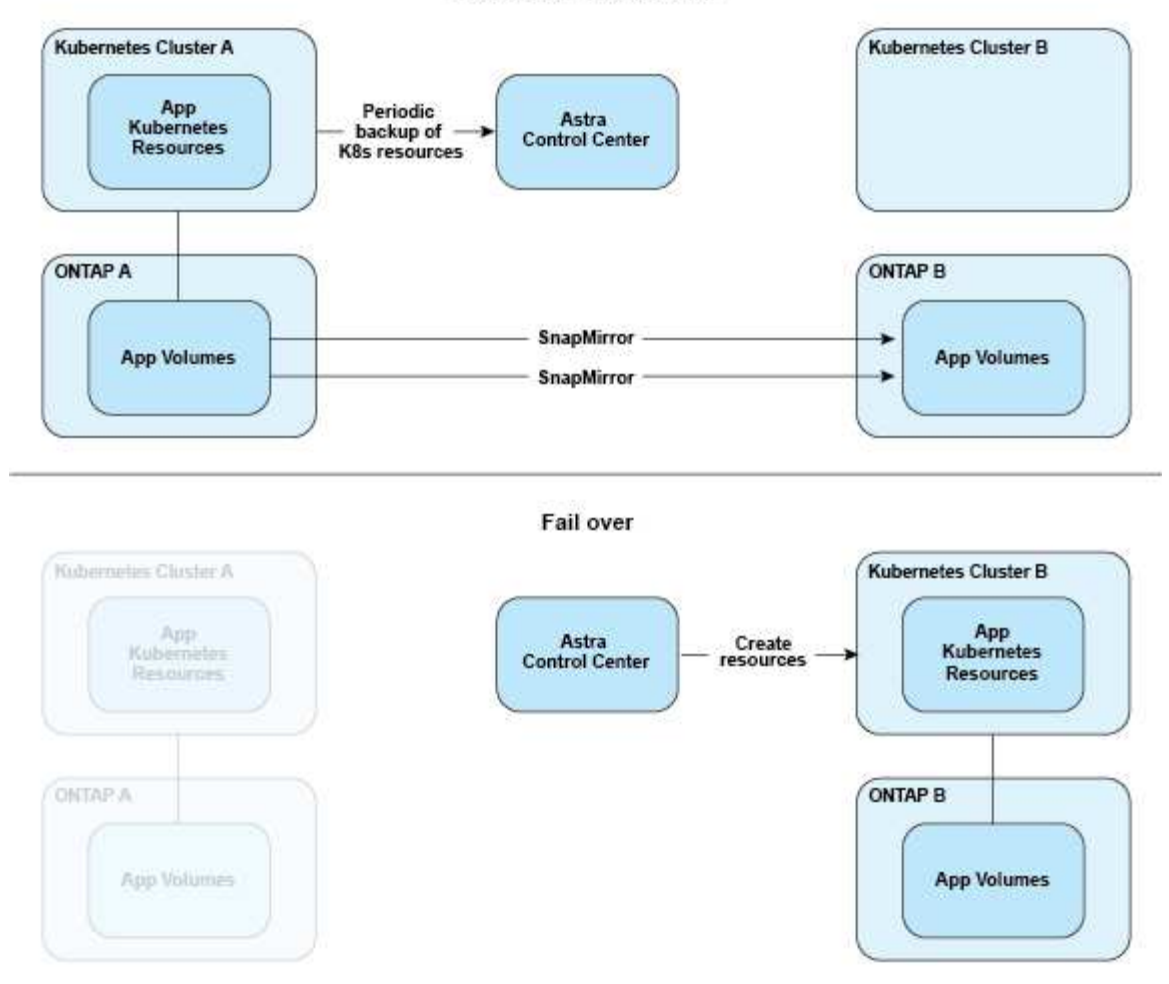

#### **Backups, snapshots y clones con una licencia caducada**

Si caduca la licencia, solo puede añadir una nueva aplicación o realizar operaciones de protección de la aplicación (como snapshots, backups, clones y operaciones de restauración) si la aplicación que está añadiendo o protegiendo es otra instancia de Astra Control Center.

# <span id="page-7-0"></span>**Licencia**

Al implementar Astra Control Center, se instala con una licencia de evaluación integrada de 90 días para 4.800 unidades CPU. Si necesita más capacidad o un período de evaluación más largo, o si desea actualizar a una licencia completa, puede obtener una licencia de evaluación diferente o una licencia completa de NetApp.

Usted obtiene una licencia de una de las siguientes maneras:

- Si va a evaluar Astra Control Center y necesita términos de evaluación distintos a los incluidos en la licencia de evaluación integrada, póngase en contacto con NetApp para solicitar un archivo de licencia de evaluación diferente.
- ["Si ya ha adquirido Astra Control Center, genere su archivo de licencia de NetApp \(NLF\)"](https://mysupport.netapp.com/site/) Al iniciar sesión en el sitio de soporte de NetApp y navegar a sus licencias de software en el menú Sistemas.

Para obtener más información sobre las licencias necesarias para los back-ends de almacenamiento de ONTAP, consulte ["compatibles con los back-ends de almacenamiento".](https://docs.netapp.com/es-es/astra-control-center-2310/get-started/requirements.html)

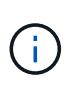

Asegúrese de que su licencia habilita al menos tantas unidades de CPU como necesite. Si el número de unidades de CPU que gestiona Astra Control Center supera las unidades de CPU disponibles en la nueva licencia que se está aplicando, no podrá aplicar la nueva licencia.

#### **Licencias de evaluación y licencias completas**

Se proporciona una licencia de evaluación integrada con una nueva instalación de Astra Control Center. Una licencia de evaluación habilita las mismas capacidades y funciones que una licencia completa durante un periodo limitado (90 días). Después del período de evaluación, se requiere una licencia completa para continuar con todas las funciones.

### **Caducidad de la licencia**

Si la licencia de Astra Control Center activa caduca, la funcionalidad de interfaz de usuario y API de las siguientes funciones no están disponibles:

- Snapshots y backups locales manuales
- Snapshot y backups locales programados
- Restauración a partir de una copia de Snapshot o un backup
- Clonado desde una copia de Snapshot o estado actual
- Gestionar nuevas aplicaciones
- Configurar políticas de replicación

#### **Cómo se calcula el consumo de licencias**

Al añadir un nuevo clúster a Astra Control Center, no cuenta con licencias consumidas hasta que Astra Control Center gestione al menos una aplicación que se ejecute en el clúster.

Cuando comienza a administrar una aplicación en un clúster, todas las unidades de CPU de ese clúster se incluyen en el consumo de licencias de Astra Control Center, excepto las unidades de CPU de nodo de clúster Red Hat OpenShift que se notifican mediante un mediante la etiqueta node-role. kubernetes.io/infra: "".

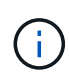

Los nodos de infraestructura de Red Hat OpenShift no consumen licencias en Astra Control Center. Para marcar un nodo como un nodo de infraestructura, aplique la etiqueta noderole.kubernetes.io/infra: "" al nodo.

#### **Obtenga más información**

- ["Agregue una licencia cuando configure por primera vez Astra Control Center"](https://docs.netapp.com/es-es/astra-control-center-2310/get-started/setup_overview.html#add-a-license-for-astra-control-center)
- ["Actualizar una licencia existente"](https://docs.netapp.com/es-es/astra-control-center-2310/use/update-licenses.html)

## <span id="page-8-0"></span>**Gestión de aplicaciones**

Cuando Astra Control detecta sus clústeres, las aplicaciones de esos clústeres no se

gestionan hasta que elija cómo desea gestionarlas. Una aplicación administrada de Astra Control puede ser cualquiera de las siguientes:

• Un espacio de nombres, incluidos todos los recursos de ese espacio de nombres

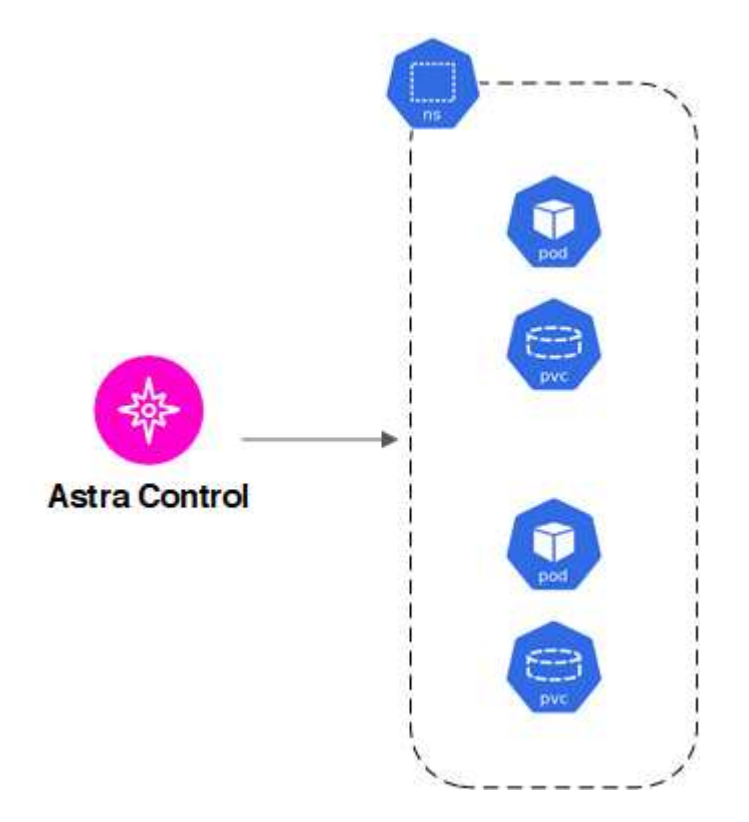

• Una aplicación individual desplegada en uno o más espacios de nombres (se utiliza helm3 en este ejemplo)

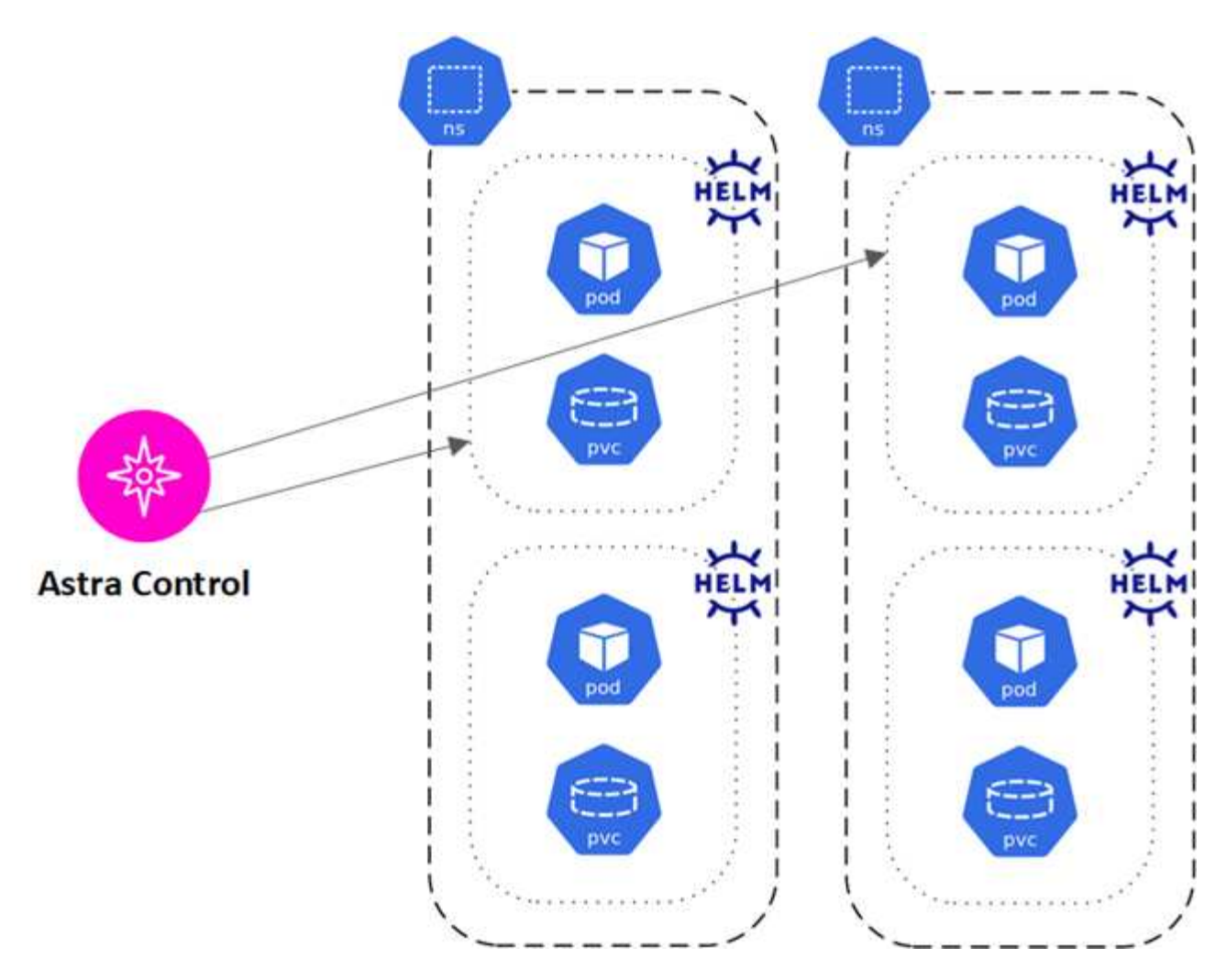

• Un grupo de recursos que se identifica con una etiqueta de Kubernetes dentro de uno o varios espacios de nombres

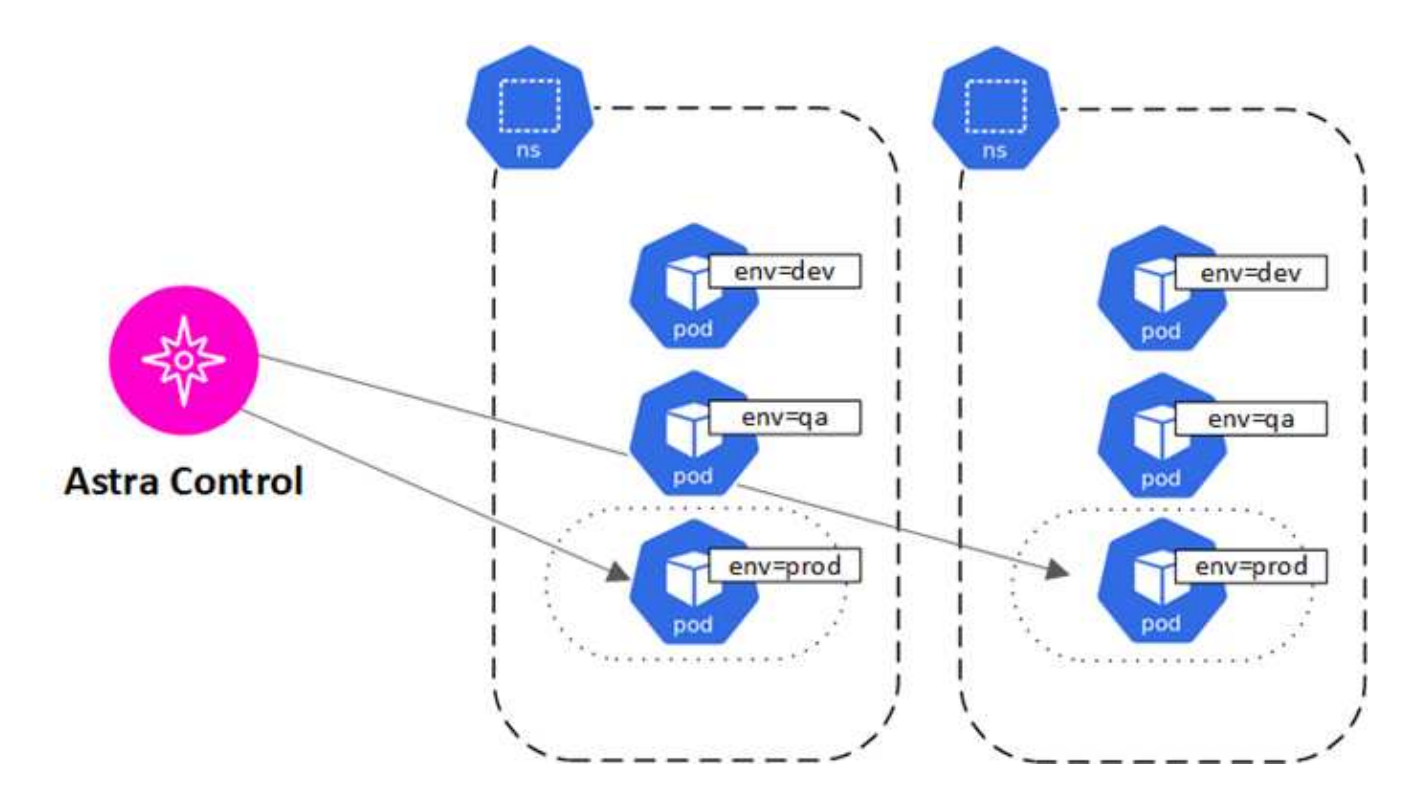

## <span id="page-11-0"></span>**Clases de almacenamiento y tamaño de volumen persistente**

Astra Control Center admite NetApp ONTAP y Longhorn como back-ends de almacenamiento.

#### **Descripción general**

Astra Control Center admite lo siguiente:

- **Clases de almacenamiento de Astra Trident respaldadas por el almacenamiento de ONTAP**: Si estás usando un backend de ONTAP, Astra Control Center ofrece la capacidad de importar el backend de ONTAP para reportar información de monitoreo diversa.
- **Clases de almacenamiento basadas en CSI respaldadas por Longhorn**: Puedes usar Longhorn con el controlador Longhorn Container Storage Interface (CSI).

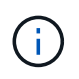

Las clases de almacenamiento de Astra Trident deben preconfigurarse fuera de Astra Control Center.

#### **Clases de almacenamiento**

Cuando agregue un clúster a Astra Control Center, se le pedirá que seleccione una clase de almacenamiento previamente configurada en ese clúster como la clase de almacenamiento predeterminada. Este tipo de almacenamiento se usará cuando no se especifique ningún tipo de almacenamiento en una reclamación de volumen persistente (RVP). La clase de almacenamiento predeterminada se puede cambiar en cualquier momento dentro de Astra Control Center y cualquier clase de almacenamiento se puede usar en cualquier momento especificando el nombre de la clase de almacenamiento dentro del gráfico PVC o Helm. Compruebe que solo tiene una única clase de almacenamiento predeterminada definida para el clúster de Kubernetes.

### **Si quiere más información**

• ["Documentación de Astra Trident"](https://docs.netapp.com/us-en/trident/index.html)

## <span id="page-11-1"></span>**Roles de usuario y espacios de nombres**

Obtenga información acerca de las funciones de usuario y los espacios de nombres en Astra Control y cómo puede utilizarlas para controlar el acceso a los recursos de la organización.

#### **Roles de usuario**

Puede utilizar las funciones para controlar el acceso de los usuarios a los recursos o capacidades de Astra Control. Las siguientes son las funciones de usuario de Astra Control:

- Un **Visor** puede ver los recursos.
- Un **Miembro** tiene permisos de función de Viewer y puede administrar aplicaciones y clústeres, anular la administración de aplicaciones y eliminar instantáneas y copias de seguridad.
- Un **Admin** tiene permisos de rol de miembro y puede agregar y quitar cualquier otro usuario excepto el propietario.

• **Owner** tiene permisos de función de administrador y puede agregar y eliminar cualquier cuenta de usuario.

Puede agregar restricciones a un usuario Miembro o Visor para restringir el usuario a uno o más [Espacios de](#page-12-0) [nombres](#page-12-0).

#### <span id="page-12-0"></span>**Espacios de nombres**

Un espacio de nombres es un ámbito que puede asignar a recursos específicos de un clúster gestionado por Astra Control. Astra Control detecta los espacios de nombres de un clúster cuando agrega el clúster a Astra Control. Una vez detectados, los espacios de nombres están disponibles para asignarlos como restricciones a los usuarios. Sólo los miembros que tienen acceso a ese espacio de nombres pueden usar ese recurso. Puede utilizar espacios de nombres para controlar el acceso a los recursos mediante un paradigma que tenga sentido para la organización; por ejemplo, por regiones físicas o divisiones dentro de una empresa. Cuando agrega restricciones a un usuario, puede configurarlo para que tenga acceso a todos los espacios de nombres o sólo a un conjunto específico de espacios de nombres. También es posible asignar restricciones de espacio de nombres usando etiquetas de espacio de nombres.

#### **Obtenga más información**

["Gestione usuarios locales y roles"](https://docs.netapp.com/es-es/astra-control-center-2310/use/manage-local-users-and-roles.html)

#### **Información de copyright**

Copyright © 2024 NetApp, Inc. Todos los derechos reservados. Imprimido en EE. UU. No se puede reproducir este documento protegido por copyright ni parte del mismo de ninguna forma ni por ningún medio (gráfico, electrónico o mecánico, incluidas fotocopias, grabaciones o almacenamiento en un sistema de recuperación electrónico) sin la autorización previa y por escrito del propietario del copyright.

El software derivado del material de NetApp con copyright está sujeto a la siguiente licencia y exención de responsabilidad:

ESTE SOFTWARE LO PROPORCIONA NETAPP «TAL CUAL» Y SIN NINGUNA GARANTÍA EXPRESA O IMPLÍCITA, INCLUYENDO, SIN LIMITAR, LAS GARANTÍAS IMPLÍCITAS DE COMERCIALIZACIÓN O IDONEIDAD PARA UN FIN CONCRETO, CUYA RESPONSABILIDAD QUEDA EXIMIDA POR EL PRESENTE DOCUMENTO. EN NINGÚN CASO NETAPP SERÁ RESPONSABLE DE NINGÚN DAÑO DIRECTO, INDIRECTO, ESPECIAL, EJEMPLAR O RESULTANTE (INCLUYENDO, ENTRE OTROS, LA OBTENCIÓN DE BIENES O SERVICIOS SUSTITUTIVOS, PÉRDIDA DE USO, DE DATOS O DE BENEFICIOS, O INTERRUPCIÓN DE LA ACTIVIDAD EMPRESARIAL) CUALQUIERA SEA EL MODO EN EL QUE SE PRODUJERON Y LA TEORÍA DE RESPONSABILIDAD QUE SE APLIQUE, YA SEA EN CONTRATO, RESPONSABILIDAD OBJETIVA O AGRAVIO (INCLUIDA LA NEGLIGENCIA U OTRO TIPO), QUE SURJAN DE ALGÚN MODO DEL USO DE ESTE SOFTWARE, INCLUSO SI HUBIEREN SIDO ADVERTIDOS DE LA POSIBILIDAD DE TALES DAÑOS.

NetApp se reserva el derecho de modificar cualquiera de los productos aquí descritos en cualquier momento y sin aviso previo. NetApp no asume ningún tipo de responsabilidad que surja del uso de los productos aquí descritos, excepto aquello expresamente acordado por escrito por parte de NetApp. El uso o adquisición de este producto no lleva implícita ninguna licencia con derechos de patente, de marcas comerciales o cualquier otro derecho de propiedad intelectual de NetApp.

Es posible que el producto que se describe en este manual esté protegido por una o más patentes de EE. UU., patentes extranjeras o solicitudes pendientes.

LEYENDA DE DERECHOS LIMITADOS: el uso, la copia o la divulgación por parte del gobierno están sujetos a las restricciones establecidas en el subpárrafo (b)(3) de los derechos de datos técnicos y productos no comerciales de DFARS 252.227-7013 (FEB de 2014) y FAR 52.227-19 (DIC de 2007).

Los datos aquí contenidos pertenecen a un producto comercial o servicio comercial (como se define en FAR 2.101) y son propiedad de NetApp, Inc. Todos los datos técnicos y el software informático de NetApp que se proporcionan en este Acuerdo tienen una naturaleza comercial y se han desarrollado exclusivamente con fondos privados. El Gobierno de EE. UU. tiene una licencia limitada, irrevocable, no exclusiva, no transferible, no sublicenciable y de alcance mundial para utilizar los Datos en relación con el contrato del Gobierno de los Estados Unidos bajo el cual se proporcionaron los Datos. Excepto que aquí se disponga lo contrario, los Datos no se pueden utilizar, desvelar, reproducir, modificar, interpretar o mostrar sin la previa aprobación por escrito de NetApp, Inc. Los derechos de licencia del Gobierno de los Estados Unidos de América y su Departamento de Defensa se limitan a los derechos identificados en la cláusula 252.227-7015(b) de la sección DFARS (FEB de 2014).

#### **Información de la marca comercial**

NETAPP, el logotipo de NETAPP y las marcas que constan en <http://www.netapp.com/TM>son marcas comerciales de NetApp, Inc. El resto de nombres de empresa y de producto pueden ser marcas comerciales de sus respectivos propietarios.